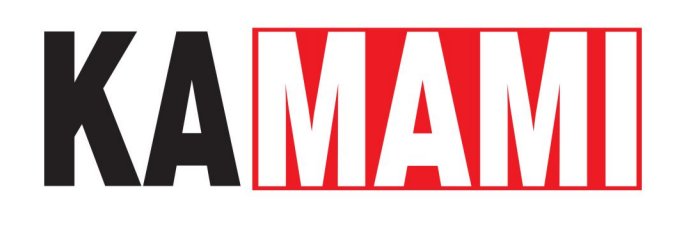

# **KAmod DMX512 (PL)**

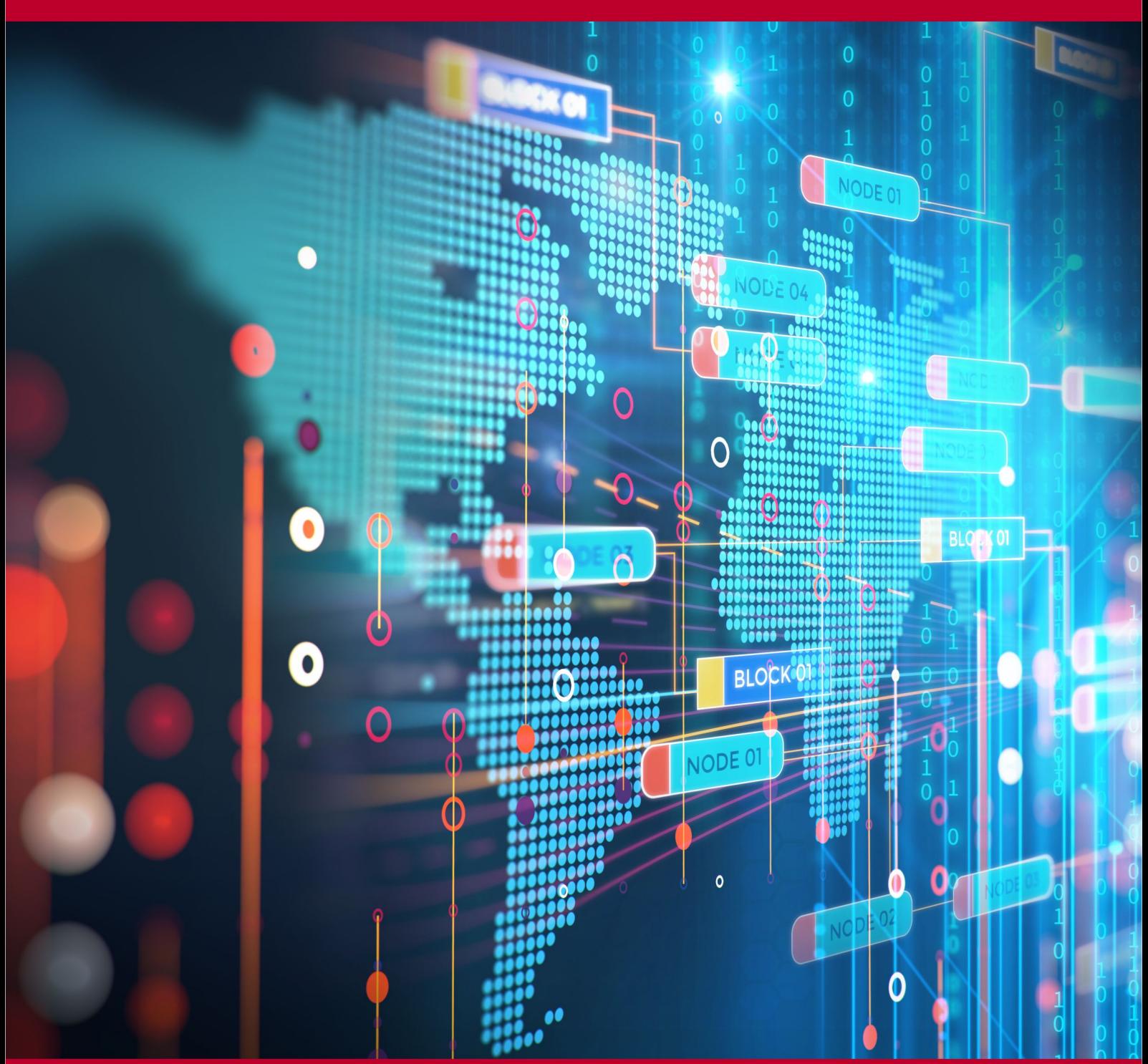

Rev. 20240212151439 Źródło: [https://wiki.kamamilabs.com/index.php/KAmod\\_DMX512\\_\(PL\)](https://wiki.kamamilabs.com/index.php/KAmod_DMX512_(PL))

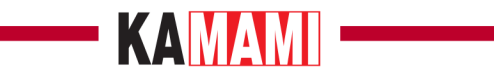

### Spis treści

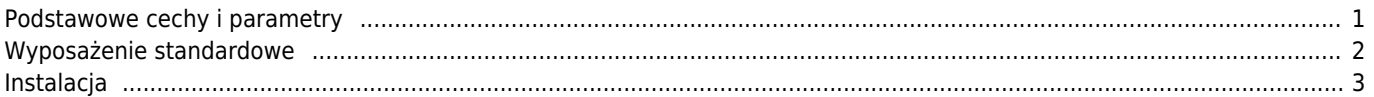

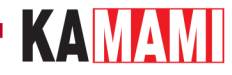

### **Opis**

#### [KAmod DMX512 - Konwerter USB-DMX512 z izolacją galwaniczną](https://kamami.pl/kategorie-glowne/1188018-kamod-dmx512-konwerter-usb-dmx512-z-izolacja-galwaniczna.html)

Urządzenie służące do przesyłania danych pomiędzy komputerem a systemem oświetleniowym w standardzie DMX, takim jak reflektory, efekty świetlne czy ruchome głowy. Pozwala ono kontrolować parametry urządzeń, między innymi jasność, barwę, tryb, efekty specjalne, za pośrednictwem specjalnego oprogramowania lub aplikacji. Interfejs współpracuje z wieloma bezpłatnymi programami (wirtualne konsolety oświetleniowe), dzięki którym można stworzyć rozbudowane i profesjonalne sceny świetlne, wzbogacając każdą imprezę, urozmaicając sztuki teatralne czy niepowtarzalne występy muzyczne. Dodatkowo, pełna separacja galwaniczna eliminuje wszelkie zakłócenia, które mogłyby wpływać na stabilność pracy konwertera, zapewniając niezawodne działanie. Produkt ten jest doskonałym rozwiązaniem dla wszystkich, którzy chcą podnieść jakość i atrakcyjność swojego występu poprzez precyzyjną kontrolę nad oświetleniem w teatrach, klubach, na koncertach, wystawach i wielu innych miejscach.

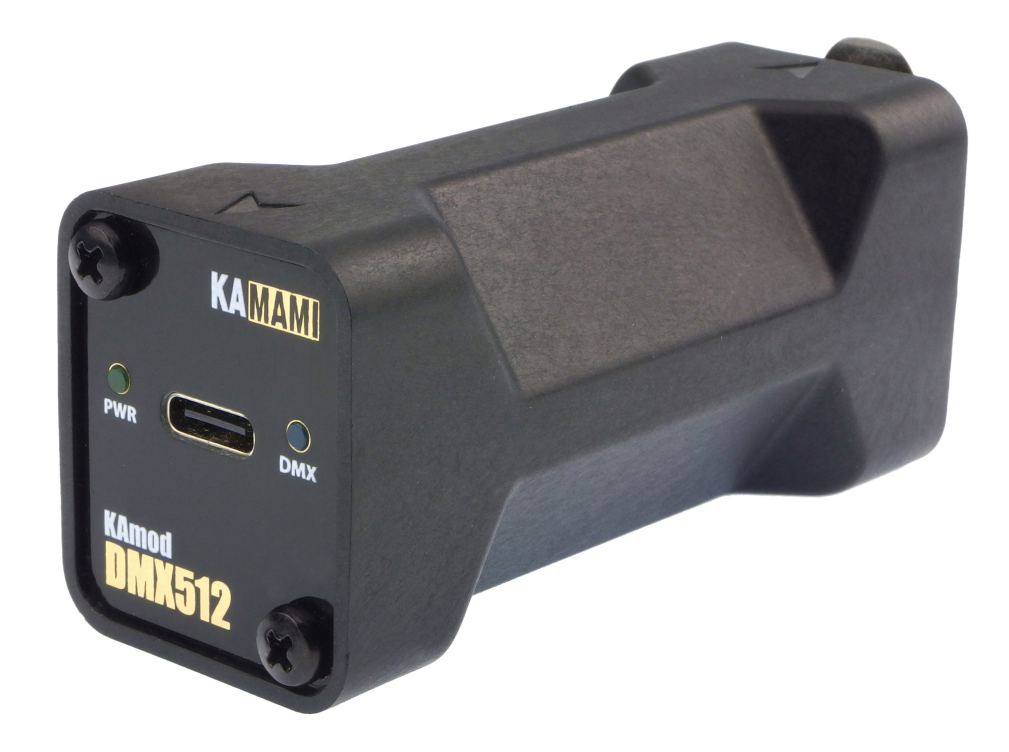

### <span id="page-2-0"></span>**Podstawowe cechy i parametry**

- Pełna separacja galwaniczna do 1 kV
- Obsługa do 512 urządzeń
- Zasięg transmisji 1200 m
- Zasilanie bezpośrednio z portu USB złącze typu USB-C
- Podłączenie urządzeń gniazdo 3 pin XLR
- Sygnalizacja pracy obwodów separujących zielona dioda LED (PWR)
- Sygnalizacja transmisji DMX niebieska dioda LED (DMX)
- Współpraca z USB1.1 i 2.0 (emulowany port COM)
- Sterowniki wirtualnego portu szeregowego dla Win, Linux i Mac
- Zgodny ze standardem "Enttec Open DMX"
- Współpraca z licznymi (w tym bezpłatnymi) programami (Freestyler DMX, QLC+ DMX512 Light Control, i wiele innych)
- $Wymiary: 75 \times 34 \times 29 \text{ mm}$

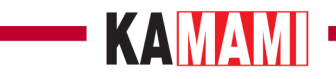

## <span id="page-3-0"></span>**Wyposażenie standardowe**

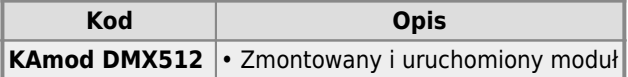

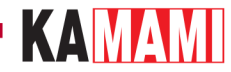

### **Instalacja**

<span id="page-4-0"></span>Instalacja konwertera w systemie odbywa się automatycznie, po dołączeniu do portu USB (wymagany przewód USB-C). Sterowniki dla systemów Windows, Linux i Mac można pobrać ze strony <https://ftdichip.com/drivers/vcp-drivers/>wymagany jest sterownik wirtualnego portu COM. Po zainstalowaniu sterowników w systemie pojawi się dodatkowy, wirtualny port COM.

Większość programów obsługujących standard "Enttec Open DMX" wykryje automatycznie podłączony do komputera konwerter, a poprawna komunikacja będzie sygnalizowana bardzo szybkim pulsowaniem niebieskiej diody LED "DMX".

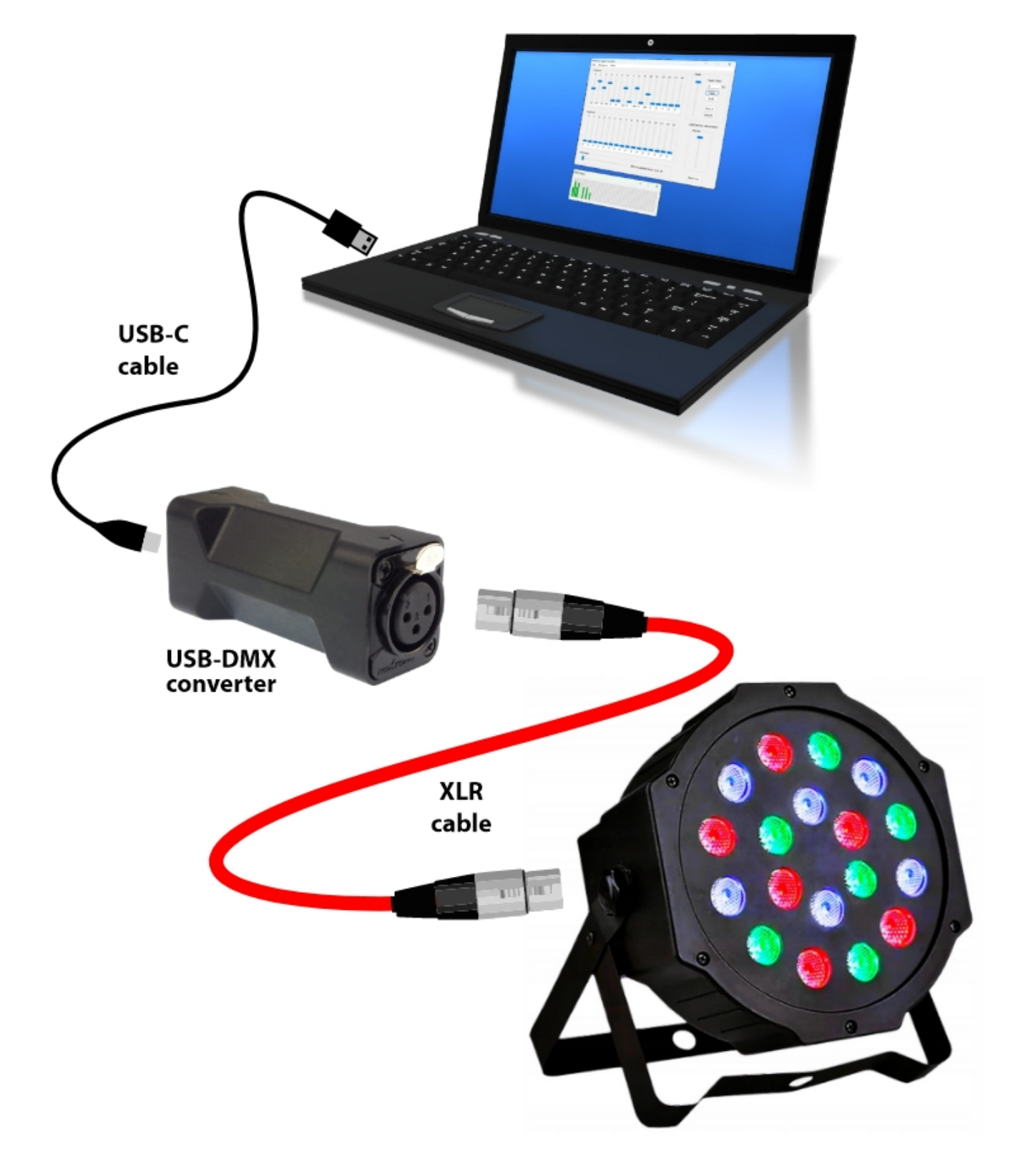

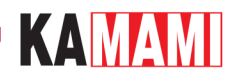

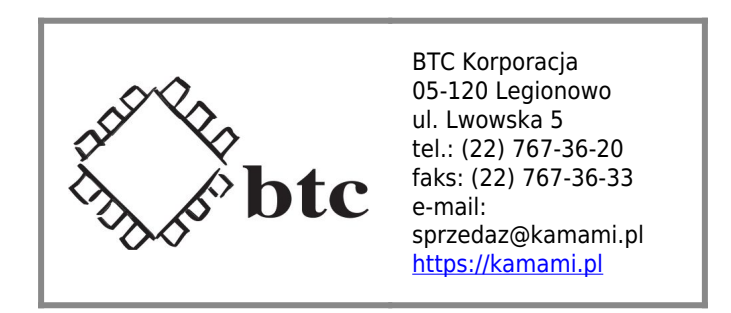

Zastrzegamy prawo do wprowadzania zmian bez uprzedzenia.

Oferowane przez nas płytki drukowane mogą się różnić od prezentowanej w dokumentacji, przy czym zmianom nie ulegają jej właściwości użytkowe.

BTC Korporacja gwarantuje zgodność produktu ze specyfikacją.

BTC Korporacja nie ponosi odpowiedzialności za jakiekolwiek szkody powstałe bezpośrednio lub pośrednio w wyniku użycia lub nieprawidłowego działania produktu.

BTC Korporacja zastrzega sobie prawo do modyfikacji niniejszej dokumentacji bez uprzedzenia.